**Revista internacional de Métodos Numéricos para Cálculo y Diseño en Ingeniería. Vol. 8, 2, 121-138( 1992)** 

# **INTEGRACÁO DE MÉTODOS DE MODELACÁO GEOMÉTRICA, ELEMENTOS FINITOS E PROGRAMACÁO MATEMATICA NO PROJECTO ESTRUTURAL**

#### JOAO MÁRIO BURGUETE BOTELHO CARDOSO \* e CARLOS ALBERTO MOTA SOARES \*\*

\* Seccáo Autónoma Eng. Mecanica, Faculdade Ciencias e Tecnologia, Quinta da Torre, 2825 Monte de Caparica, Portugal.

\*\* Centro de Mecanica e Maieriais da Universidade Técnica de Lisboa, Instituto Superior Técnico, **Av.** Rovisco Pais, *1096* Lisboa Codex, Portugal.

### SUMÁRIO

A optimizacáo de forma de componentes estruturais, sujeitos a esforcos de membrana, é obtida recorrendo a um modelo numérico que integra modelacáo geométrica, análise por elementos finitos e programação matemática. Curvas paramétricas são utilizadas para definir a fronteira do domínio, sendo a posicáo dos seus nós assumida como variáveis de projecto. Para cada configuração, um gerador de malha elíptico permite obter automáticamente a discretização elíptico necessária **A** solucáo por elementos finitos. As sensibilidades sáo calculadas pela técnica semi-analítica e pelo método directo, podendo ser visualizadas gráficamente.. O método da programacáo sequencial convexa é utilizado na fase de optimizacao. **A** implementacao é feita com enfase na utilizacáo de gráficos interactivos e em linguagens de programacáo normalizadas, de forma a permitir a portabilidade do sistema desenvolvido.

#### **SUMMARY**

Shape optimization of two dimensional elasticity problems is obtained with a numerical model which integrates geometric modelling, finite elements analysis and mathematical programming. Parametric curves are used to define the boundary of the domain, the position of their nodes is taken as design variables. For each configuration, an elliptic mesh generator obtains automatically the finite element discretization necessary to get the solution. Sensibilities are calculated by the semi-analiticat technique and by the direct method, and can be visualized graphicaly. The method of sequencial con'vex programming is used at the optimization phase. Implementation is made with emphasys on interactive graphics and in standard computer languages, allowing portability of the developed system.

#### **Recibido: Octubre 1988**

## **INTRODUÇÃO**

Assistiu-se nos últimos anos a consideráveis progressos no domínio da optimização estrutural. Muito do esforco actual de investigação é dirigido para o desenvolvimento de sistemas de fácil utilização, capazes de resolver uma grande variedade de problemas práticos.

Para isso pretende-se integrar os métodos de modelação e a utilização de gráficos interativos dos modernos sistemas de desenho assistido por computador, o método de análise por elementos finitos e os métodos de programação matemática e cálculo de sensibilidades da optimização estrutural.

No contexto da optimização de forma, essa integração apresenta contudo algumas dificuldades.

- O modelo geométrico, definido inicialmente no programa de desenho assistido por computador, é modificado quando se procede á optimizacáo, pelo que se torna necessário uma actualizacáo desse modelo durante o processo. Para que a integração seja completa, é necessário que o optimizador possa agir directamente sobre o modelo geométrico armazenado na base de dados do programa de desenho assistido por computador.
- As variações de forma ocorridas fazem depender o processo da optimização da utilizacáo de geradores automáticos de malha eficazes. É necessário que os métodos utilizados possam, sem a intervenção do utilizador, gerar malhas com uma grande regularidade, mesmo para geometrias diferindo por vezes considerávelmente da inicial. A obtenção do erro de aproximação cometido em cada análise de elementos finitos pode dar indicacóes úteis sobre a validade dos resultados obtidos, ou ser usado para controlar um processo adaptativo.

A abordagem realizada por vários autores, como Fleury e Liefooghe<sup>1</sup>, Esping<sup>2</sup> e Rasmussen<sup>3</sup>, veio colocar a questão de saber se, para conseguir os objectivos propostos, se poderiam utilizar programas já existentes de desenho assistido por computador ou de elementos finitos, beneficiando do esforco de investigacáo efectuado para o desenvolvimento de muitos deles. A questao tem respostas diferentes nos dois casos. Enquanto a utilizacáo de programas de análise por elementos finitos náo apresenta grandes dificuldades, bastando, para poderem ser utilizados, que tenham formatos de entrada de dados e saída de resultados bem definidos, a utilizacáo de programas de desenho assistido por computador levanta obstáculos, por náo ser possivel conseguir a estreita ligação que deve existir com o módulo de optimização. Contudo, a existência de linguagens de programacáo, ou linguagens de macros, na maioria destes sistemas, pode permitir ultrapassar este problema. \*

Neste trabalho apresenta-se um modelo numérico desenvolvido para a optimização de forma de componentes estruturais no dominio elástico, nos quais é válida a hipótese de tensáo plana, que integra definicáo do modelo geométrico e do modelo de projecto, geracáo automática de malha, análise por elementos finitos com estimativa do erro de aproximacáo da solucáo, cálculo de sensibilidades e programacáo matemática.

A fronteira do domínio a analisar, definida por splines cúbicas e segmentos de recta,

é controlada por alguns pontos. O módulo de optimização move esses pontos de forma a obter a configuração óptima. A geração de malha e a análise por elementos finitos é feita automáticamente para cada nova configuração.

Apresentar-se o modelo geométrico, baseado no conceito de elemento de projecto e em splines paramétricas. **A** criacáo deste modelo, a definicáo das forcas aplicadas e condicóes fronteira, a indicacáo das variáveis de projecto é feita utilizando gráficos interactivos com recurso a periféricos próprios - monitores de alta resolução e dispositivos apontadores.

Introduz-se o gerador de malha elíptico onde um sistema de equacóes de Poisson, juntamente com condições fronteira de Neumann, define numéricamente uma transformaciio de coordenadas que establece a posicáo dos nós da malha. Esta forma de gerar a malha, ao contrário do método algébrico utilizado por vários autores **10213,** permite manter uma grande regularidade quando o domínio do problema sofre alterações de forma importantes. Contudo só uma referência apresenta a sua aplicação á optimização de forma<sup>4</sup>.

A formulacáo numérica é desenvolvida utilizando o elemento finito isoparamétrico de quatro nós para tensáo plana5, sendo estimado o erro de aproximacáo no cálculo das tensóes através do método indicado por Zienkiewicz e Zhu6. Este método permite obter também tensões projectadas nos nós dos elementos, a partir dos valores calculados nos pontos da Gauss, que sáo empregues nos gráficos de contorno de tensóes.

O problema de programacáo matemática é resolvido pelo método da programacáo sequencial convexa desenvolvido por Fleury<sup>7</sup>, sendo utilizada a implementação do programa ADS-Automated Design Synthesis8. Este método requer o cálculo dos gradientes da função objectivo e dos constrangimentos, sendo estes calculados pelo método directo, utilizando diferencas finitas para derivar a matriz de rigidez de cada elemento. Sáo apresentados resultados, demonstrativos da eficácia do modelo utilizado.

### MODELAÇÃO

O modelo numérico de um elemento estrutural deve conter a informacáo necessária para uma descricáo das características relevantes desse elemento. Por conveniencia, podemos decompor o modelo aplicado na resolucáo do problema de optimizacáo de forma em vários sub-modelos, de acordo com a informação acumulada em cada um:<br>*Modelo Geométrico* — Contém uma descrição da geometria do problema.

*Modelo Geométrico* — Contém uma descrição da geometria do problema.<br>*Modelo Físico* — Contém informação sobre as caracteristicas

físicas, como propriedades dos materiais, forcas aplicadas e deslocamentos restringidos, correspondentes á configuracáo existente num determinado instante. Inclui também a geometria, pelo que este modelo engloba o modelo geométrico.

*Modelo de Elementos Finitos* — Contém informação semelhante ao modelo físico, mas adaptada á utilizacáo do método dos elementos finitos, isto é, o domínio discretizado em elementos, as forcas aplicadas nos nós, etc.

*Modelo de Projecto* — Contém a informação sobre o problema de optimização de forma, como variáveis e constrangimentos e inclui o modelo físico.

Para definir a geometria é necessário tracar as linhas que assinalam a fronteira do domínio. Pelas sua regularidade caracteristica, são aqui utilizadas splines cúbicas naturais, embora outras curvas paramétricas tenham sido já aplicadas com sucesso em optimização de forma, como splines de Ferguson<sup>2</sup> e B-splines<sup>3</sup>. É ainda possivel utilizar curvas de Bezier ou simplesmente arcos de círculo ou segmentos de recta. O sistema está construido de forma a permitir a adição de todos estes tipos de curvas, estando já implementadas as duas últimas referidas.

Baseado nestas linhas define-se o modelo geométrico, que é constituido por um ou mais blocos, sendo cada um destes um conjunto de linhas. Cada conjunto é ordenado pois o início de cada linha, excepto a primeira, corresponde ao fim da anterior e o fim da última linha corresponde ao início da primeira.

O modelo geométrico pode ser construido de raiz ou a partir de linhas pertencentes a um desenho que foram importadas de outro sistema. No primeiro caso, é necessário tracá-las, assinalando as coordenadas dos nós de cada uma, através do teclado ou apontando directamente no monitor por intermédio de um dispositivo adaptado ao efeito, e em seguida formar com elas sub-domínios fechados ou blocos. Para cada um destes, indicam-se as linhas que o constituem, sequencialmente e no sentido directo, adicionando informacáo suplementar destinada ao gerador de malha. No segundo caso apenas esta última fase é necessária.

Para obter o modelo físico completo, acrescenta-se o indice que identifica as propriedades do material utilizado, e que constam de um ficheiro, as forcas aplicadas e as restricóes ao movimento. Para definir forcas e restricóes basta indicar a linha que delimita a fronteira onde estas condicóes estáo aplicadas, juntamento com a valor das forcas ou os graus de liberdade restringidos. Neste processo, semelhante ao utilizado em9, as condicóes fronteira sáo associadas a linhas, o que torna possivel, por exemplo, a sua definicáo antes da malha de elementos finitos ser gerada ou mesmo antes do domínio estar delimitado na sua totalidade.

O modelo de projecto contém, para além da anterior, toda a informacáo relativa a variáveis de projecto e a constrangimentos, pois é sobre este modelo que actua o módulo de optimizacáo. Para cada posicáo das variáveis, o sistema cria um modelo físico e a partir deste, automá ticamente, um modelo de elementos finitos.

## GERAÇÃO AUTOMÁTICA DE MALHA

Para gerar a malha necessária á criacáo do modelo de elementos finitos, o sistema recorre a um gerador de malha elíptico com condicáo de ortogonalidade na fronteira.

O gerador utiliza um sistema de duas equacóes diferenciais elípticas para definir uma transformação de coordenadas entre o domínio  $\Omega$  do problema, definido no referencial X, Y e com uma forma arbitrária, e um domínio rectangular  $\Omega^*$ , definido no referencial **p,** q. **A** transformacáo é feita de forma a fazer corresponder cada um dos troços da fronteira do domínio  $\Omega, \Gamma_1, \Gamma_2, \Gamma_3, \Gamma_4$  respectivamente os troços  $\Gamma_1^*, \Gamma_2^*, \Gamma_3^*, \Gamma_4^*$ do domínio R\*.

Sáo utilizadas as equaqóes de Poisson:

124

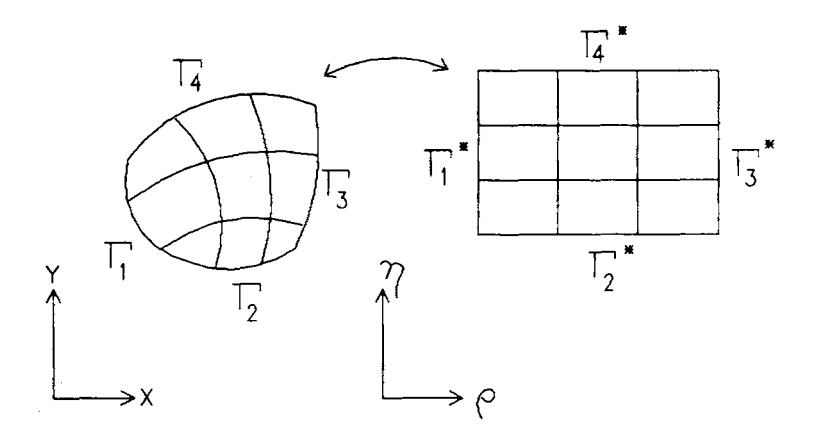

Figura 1. Transformação definida pelas equações elípticas.

$$
\rho_{,XX} + \rho_{,YY} = P(\rho, \eta) \n\eta_{,XX} + \eta_{,YY} = Q(\rho, \eta)
$$
\n(1)

com condicóes fronteira:

$$
\rho = \rho_1 \quad \text{para} \quad (X, Y) \in \Gamma_1
$$
\n
$$
\rho = \rho_2 \quad \text{para} \quad (X, Y) \in \Gamma_2
$$
\n
$$
\eta = \eta_1 \quad \text{para} \quad (X, Y) \in \Gamma_3
$$
\n
$$
\eta = \eta_2 \quad \text{para} \quad (X, Y) \in \Gamma_4
$$
\n
$$
(2)
$$

As funções  $P(\rho,\eta)$  e  $Q(\rho,\eta)$  permitem, como demonstrado por Thompson<sup>10</sup>, modificar a distribuição das linhas que, no domínio  $\Omega$ , correspondem a  $\rho$  e  $\eta$  constantes. Estas linhas, devido á regularidade das solucóes da equacáo de Poisson, distribuem- -se de forma regular no domínio e sáo por isso utilizáveis para definir uma malha de elementos finitos. Se as funções anteriores forem iguais a zero em todo o domínio, então obtemos um sistema de equacóes de Laplace que garante a ortogonalidade das linhas mencionadas, nesse domínio, o que se traduz na eficiencia das malhas geradas.

Para que a malha apresente ortogonalidade na fronteira, é necessário introduzir as condicóes adicionais:

$$
\nabla \eta \cdot \mathbf{n} = 0 \quad \text{para} \quad (X, Y) \in \Gamma_1
$$
\n
$$
\mathbf{e} \quad (X, Y) \in \Gamma_3
$$
\n
$$
\nabla \rho \cdot \mathbf{n} = 0 \quad \text{para} \quad (X, Y) \in \Gamma_2
$$
\n
$$
\mathbf{e} \quad (X, Y) \in \Gamma_4
$$
\n(3)

As equações (1) são resolvidas numéricamente no dominio regular  $\Omega^*$ , para o que são primeiro invertidas, isto é, passando as coordenadas  $X, Y$  a ser função de  $\rho$  e  $\eta$ .

O sistema de equacóes diferenciais elípticas resultante, apesar de mais complexo que o original, pode ser facilmente resolvido utilizando diferenças finitas, devido á

regularidade'do domínio **Q\*,** sendo a solucáo do sistema nao-linear originado por estas obtida pelo método da sobre-relaxação.

#### CÁLCULO DE SENSIBILIDADES

Em problemas de elasticidade linear, a utilização do método dos elementos finitos conduz á solução do sistema:

$$
\mathbf{K}\mathbf{u} = \mathbf{f} \tag{4}
$$

onde  $K$  é a matriz de rigidez, u o vector dos deslocamentos nos nós e f o vector contendo as forças nodais. As tensões em cada elemento,  $\sigma$  são obtidas a partir desses deslocamentos através da matriz T:

$$
\sigma = \mathbf{T} \mathbf{u} \tag{5}
$$

K, f e T dependem normalmente das variáveis de projecto X.

Os métodos de programação matemática implementados no programa ADS necessitam de conhecer o gradiente da função objectivo, neste caso a área, e ainda os gradientes dos constrangimentos em ordem ás va;;áveis de projecto anteriormente apresentadas. Podendo considerar constrangimentos no deslocamento ou na tensão em cada nó do tipo:

$$
\psi_{\mathbf{u}_j} = \mathbf{u}_j - \overline{\mathbf{u}} \leq 0 \quad , \quad \psi_{\sigma_j} = \sigma_j - \overline{\sigma} \leq 0 \tag{6}
$$

sendo  $\mathbf{u}_j$ ,  $\sigma_j$  um deslocamento e uma componente da tensão no nó j, esses gradientes serão dados por:

grad 
$$
\psi_{u_j} = u_{j,X_1} \hat{e}_1 + u_{j,X_2} \hat{e}_2 + \cdots + u_{j,X_n} \hat{e}_n
$$
 (7)

$$
\text{grad } \psi_{\sigma_j} = \sigma_{j,X_1} \hat{e}_1 + \sigma_{j,X_2} \hat{e}_2 + \cdots + \sigma_{j,X_n} \hat{e}_n \tag{8}
$$

onde  $\hat{e}_1, \hat{e}_2, \ldots, \hat{e}_n$  são os versores do espaço das variáveis de projecto.

Para obter as derivadas ou sensibilidades de  $u_j$  ou  $\sigma_j$  em relação a uma variável  $X_i, u_{j,X_i}$  ou  $\sigma_{j,X_i}$ , é sempre possivel resolver as equações (4), (5) para valores próximos  $X_i \text{ e } \overline{X_i} + \delta \overline{X_i}$ , e depois fazer:

$$
u_{j,X_i} = \frac{u_j(X_i + \delta X_i) - u_j(X_i)}{\delta X_i}, \sigma_{j,X_i} = \frac{\sigma_j(X_i + \delta X_i) - \sigma_j(X_i)}{\delta X_i}
$$
(9)

esta técnica de diferencas finitas implica duas análises completas por cada variável de projecto e é muito dispendiosa e instável numéricamente. Alternativamente as sensibilidades dos deslocamentos e tensões podem ser obtidas diferênciando as equações  $(4)(5):$ 

$$
\mathbf{K} \mathbf{u}_{i} \mathbf{x}_{i} + \mathbf{K}_{i} \mathbf{x}_{i} \mathbf{u} = \mathbf{f}_{i} \mathbf{x}_{i} \tag{10}
$$

$$
\sigma_{,X_i} = \mathbf{T}_{,X_i} \mathbf{u} + \mathbf{T} \mathbf{u}_{,X_i}
$$
 (11)

A equac5.o (10) pode ser utilizada para obter as sensibilidades dos deslocamentos:

$$
\mathbf{u}_{,X_i} = \mathbf{K}^{-1}(\mathbf{f}_{,X_i} - \mathbf{K}_{,X_i} \mathbf{u}) \tag{12}
$$

o que equivale a resolver novamente a equação (4) para um novo sistema de forças ficticias **q** igual a:

$$
\mathbf{q} = \mathbf{f}_{i} \mathbf{x}_{i} - \mathbf{K}_{i} \mathbf{x}_{i} \mathbf{u} \tag{13}
$$

A partir das sensibilidades nos deslocamentos calculam-se as sensibilidades nas tensões através de (11).  ${\bf u}_{j,x_i}, \sigma_{j,x_i}$  são os valores referentes ao nó j de  ${\bf u}_{,X_i}, \sigma_{,X_i}$ .

De notar que  $u_{j,x_i}$ ,  $\sigma_{j,x_i}$  também podem ser obtidas a partir das equações (10), (11) calculando as variáveis adjuntas  $\lambda_{u_j}, \lambda_{\sigma_j}$ :

$$
\lambda_{u_i} = \mathbf{K}^{-1} \mathbf{b} \tag{14}
$$

$$
\lambda_{\sigma_i} = \mathbf{K}^{-1} \mathbf{t} \tag{15}
$$

onde b é um vector que identifica a componente do deslocamento considerada, isto é,  $u_j = \mathbf{b}^T$  u, e t uma coluna do vector T tal que  $\sigma_j = \mathbf{t}^T$  u, e em seguida fazendo:

$$
u_{j,X_i} = \lambda_{u_j}(\mathbf{f}_{,X_i} - \mathbf{K}_{,X_i} \mathbf{u}) \tag{16}
$$

$$
\sigma_{j,X_i} = \mathbf{t}_{,X_i} \mathbf{u} + \lambda_{\sigma_j} (\mathbf{f}_{,X_i} - \mathbf{K}_{,X_i} \mathbf{u}) \tag{17}
$$

O primeiro método, designado método directo, conduz á resolução da equação (12) tantas vezes quantas as variáveis de projecto, enquanto o segundo método, o método adjunto obriga á solução de  $(14)$  ou  $(15)$  tantas vezes quantos os constrangimentos activos.

No modelo desenvolvido, as sensibilidades sáo calculadas pelo método directo pois este método tem a vantagem de, para cada variável, obter as sensibilidades em todos os nós da malha de elementos finitos, o que permite tracar gráficos como os que se apresentam. Estes gráficos, onde cada sensibilidade é tratada como variável de campo, fornecem ao utilizador indicações que o podem guiar na escolha da disposição óptima das variáveis de projecto, permitindo melhorar o projecto inicial, sem ter que recorrer á programação matemática.

O volume de cálculo efectuado por este método é proporcional ao número de variáveis de projecto, o que neste caso não constitui um inconveniente pois, devido á parametrização da fronteira utilizada, o número de variáveis é sempre reduzido. Por outro lado a implementacáo é feita de forma a diminuir esse volume de cálculo. Com

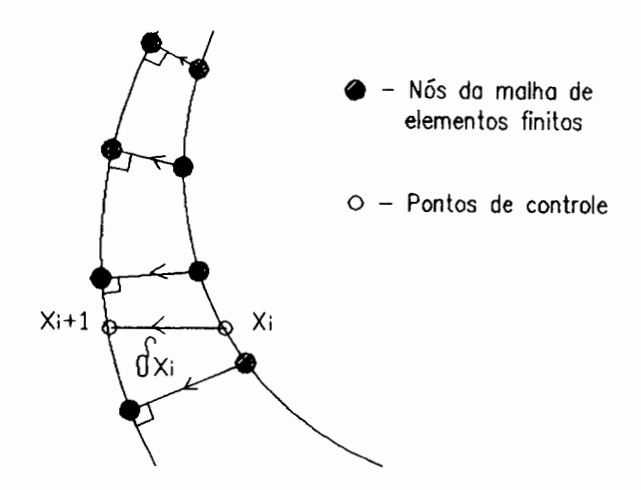

Figura 2. Modificação  $\delta X_i$ , na posição da variável *i*.

Numero de Elementos = 32 Numero de N6s = 45 Numero de Elementos afectados ( $\text{NeI}^*$ ) = 8

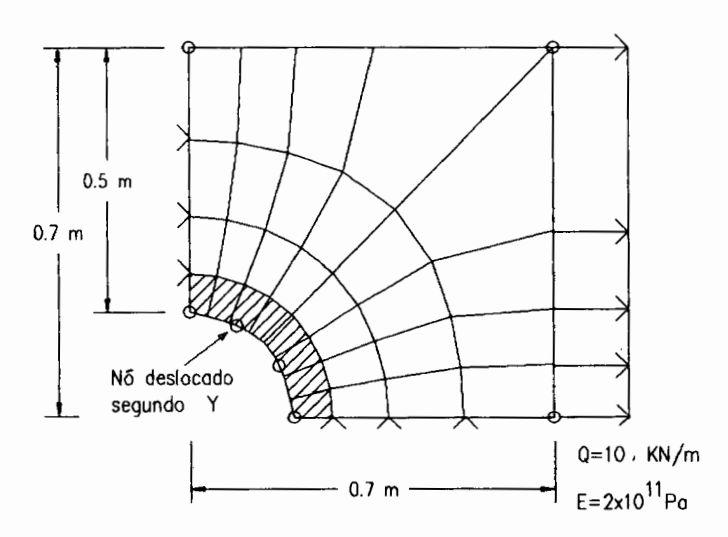

Figura **3.** Exemplo placa com furo.

efeito para cada sensibilidade é necessário em primeiro lugar definir a posição dos nós correspondente á modificação  $\delta X_i$  na posição da variável i.

Só são afectados por esta modificação os nós sobre a fronteira a que pertence a variável i, que sofrem um deslocamento perpendicular á linha que define a nova posição dessa fronteira, como indicado na figura. Considerando na equação (13) que  $f_{X_i} = 0$ , o vector de forças fictícias q é calculado a partir da contribuição dos elementos  $n = 1...$ Nel\*, em cuja topologia exista um nó afectado, utilizando diferenças finitas para obter a derivada da matriz de rigidez desse elemento, isto é:

$$
\mathbf{q} = \sum_{n=1}^{\text{Nel}^*} \frac{\mathbf{K}_e(X_i) - \mathbf{K}_e(X_i + \delta X_i)}{\delta X_i} \mathbf{u}_e \tag{18}
$$

| No             | Sensibilidade<br>semi-analitica | Sensibilidade por<br>diferenças finitas<br>globais | $%$ Erro |
|----------------|---------------------------------|----------------------------------------------------|----------|
|                |                                 |                                                    |          |
| $\mathfrak{D}$ | $-0.46026$                      | $-0.46345$                                         | $-0.6$   |
| 3              | $+0.07027$                      | $+0.08147$                                         | $-13.7$  |
| 4              | $+0.88601$                      | $+0.90970$                                         | $-2.6$   |
| 5              | $+1.29510$                      | $+1.32160$                                         | $-2.0$   |
| 6              | $+1.34970$                      | $+1.37580$                                         | $-1.9$   |
| 7              | $+1.21630$                      | $+1.24010$                                         | $-1.9$   |
| 8              | $+1.16960$                      | $+1.19480$                                         | $-2.1$   |
| 9              | $+1.16820$                      | $+1.19030$                                         | $-1.9$   |

Quadro I. Valores da sensibilidade do deslocamento segundo  $X(x10^{-6})$ .

| No             | Sensibilidade<br>semi-analitica | Sensibilidade por<br>diferenças finitas<br>globais | % Erro  |
|----------------|---------------------------------|----------------------------------------------------|---------|
|                | $-3.02030$                      | $-3.041398$                                        | $-0.7$  |
| $\overline{2}$ | $+0.19414$                      | $+0.221769$                                        | $-12.5$ |
| 3              | $+2.48540$                      | $+2.548076$                                        | $-2.5$  |
| 4              | $+0.44433$                      | $+0.470693$                                        | $-5.6$  |
| 5.             | $-1.18160$                      | $-1.203887$                                        | $-1.9$  |
| 6              | $-1.10510$                      | $-1.115179$                                        | $-0.9$  |
|                | $-0.44987$                      | $-0.455305$                                        | $-1.2$  |
| 8              | $-0.21953$                      | $-0.230956$                                        | $-4.9$  |
| 9              | $-0.21992$                      | $-0.212717$                                        | $+3.4$  |

Quadro II Valores da sensibilidade da tensão  $\sigma_{xx}$ .

A solução da equação (4) pelo método da factorização L U de Crout permite guardar a matriz factorizada, pelo que a solucáo de (12) com *a* mesma matriz, apenas exige uma substituição regressiva. Uma vez obtido  $\mathbf{u}_{,X_i}$ , o cálculo das sensibilidades das tensões é feito utilizando (11), sendo  $\mathbf{T}_{,X_i}$  calculado também por diferenças finitas.

Um dos factores que afecta a precisáo dos resultados obtidos pela técnica semianalítica é a magnitude de *6X;,* sendo o erro total cometido igual á soma do erro de arredondamento com o erro de truncadura devido á utilização de um só termo na série de Taylor aplicada para calcular a derivada. Estas duas parcelas sáo afectadas de forma

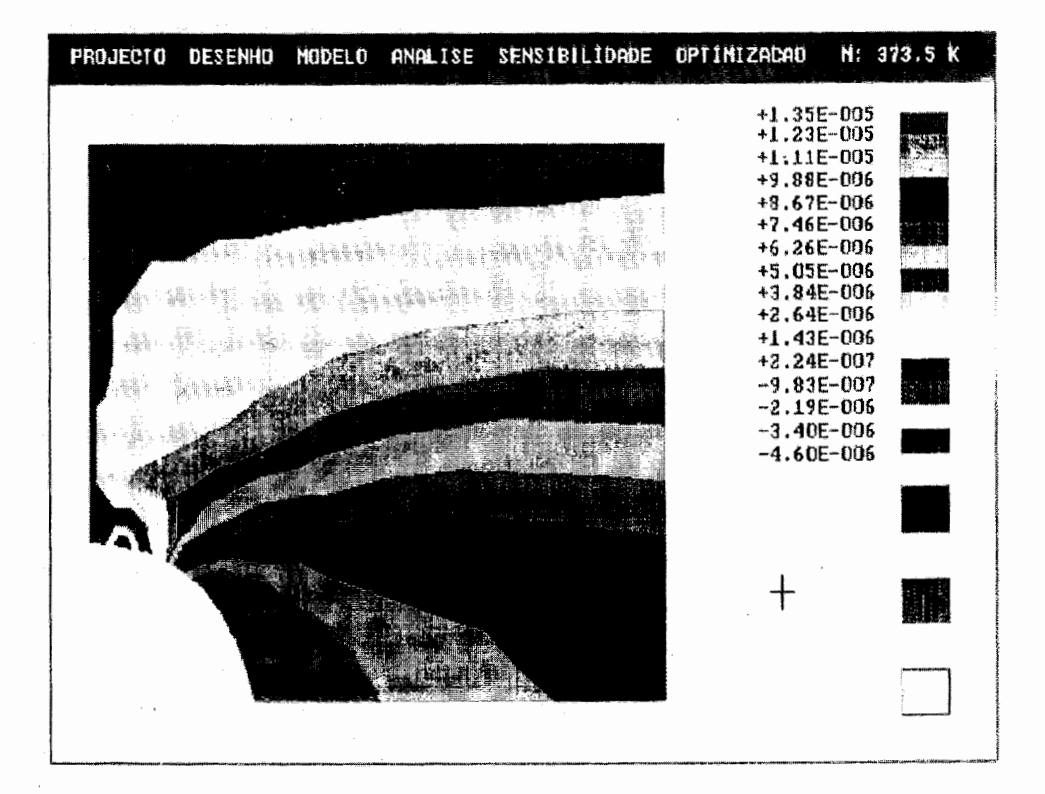

Figura 4. Sensibilidade do deslocamento segundo X.

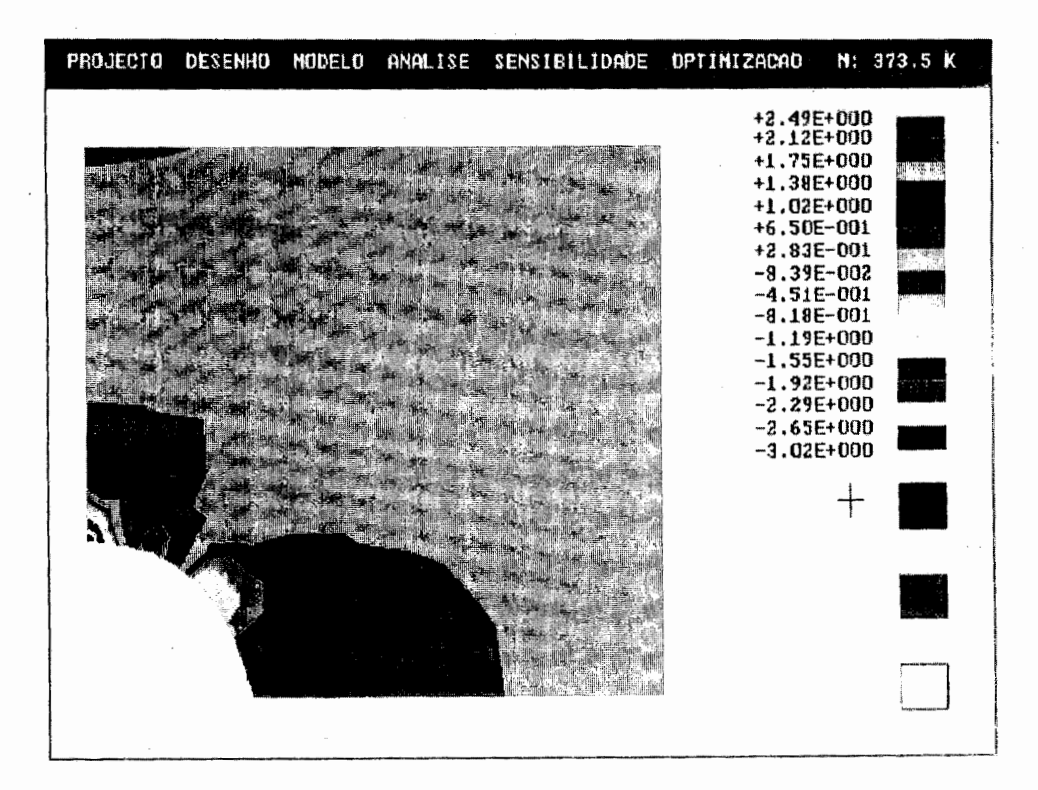

Figura 5. Sensibilidade da tensão.

diferente pela variação de  $\delta X_i$ , pois quando este aumenta o erro de arredondamento tende a diminuir e o erro de truncadura tende a aumentar, o que pode tornar dificil a escolha de um valor para  $\delta X_i$  conduzindo a resultados correctos.

Foram por isso aplicados vários valores de  $\delta X_i$ , calculados em função do comprimento dos elementos na direcqáo do movimento L, tendo-se verificado que os resultados náo se alteravam significativamente para valores entre 0.01L e 0.06L. Nas sensibilidades apresentadas seguidamente foi utilizado  $\delta X_i = 0.029L$ .

## OPTIMIZAÇÃO DE FORMA

O problema de optimizacáo é formulado como se indica:

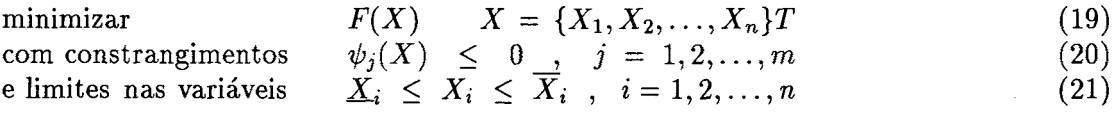

Em todos os exemplos apresentados foi utilizada a área do dominio como funcáo objectivo. Como variáveis de projecto foram consideradas as posiqóes dos pontos de contrôle, e como constrangimentos limites superiores no deslocamento ou na tensão em cada nó, pelo que o problema pode ser reformulado como: minimizar a área:

$$
A(X) = \sum_{n=1}^{\text{Nel}} A_n(X) \tag{22}
$$

com constrangimentos

$$
\psi_{u_j}(X) = u_j - \overline{u} \le 0, j = 1, 2, ..., m1
$$
  
\n
$$
\psi_{\sigma_i}(X) = \sigma_j - \overline{\sigma} \le 0, j = 1, 2, ..., m2
$$
\n(23)

e limites nas variáveis de projecto

$$
\underline{X}_i \leq X_i \leq X_i \quad , \quad i = 1, 2, \dots, n \tag{24}
$$

Este é um problema de programacáo matemática náo linear, com constrangimentos não lineares, podendo ser resolvido por vários métodos implementados no programa ADS. Foi utilizado o método proposto por Fleury e Braibant<sup>7</sup> da programação sequencial convexa, que demonstrou ser eficaz na resolução deste tipo de problema<sup>3</sup>, permitindo obter em poucas iteracóes resultados muito próximos do óptimo.

Este método substitui o problema original por uma sequencia de subproblemas aproximados, cada um dos quais é construido considerando a funcáo objectivo e cada um dos constrangimentos aproximado por urna expansáo em série de Taylor de la ordem em torno do ponto do espaco de variáveis correspondente á iteracáo corrente  $X^o$ . Essa expansão é feita em relação ás variáveis  $X_i$  ou em relação ao inverso dessas variáveis,  $\frac{1}{X_i}$  de acordo com o sinal da derivada da função nesse ponto.

No ponto  $X^{\circ}$  é definida uma nova função e novos constrangimentos:

$$
A^o(X) = A(X^o) + \sum_i \left(\frac{\partial A}{\partial X_i}\right)(X_i - X_i^o) + \sum_i \left(\frac{\partial A}{\partial X_i}\right)\frac{X_i^o}{\partial X_i}(X_i - X_i^o) \tag{25}
$$

$$
\psi_{u_j}^o(X) = \psi_{u_j}(X^o) + \sum_i \left(\frac{\partial \psi_{u_j}}{\partial X_i}\right)(X_i - X_i^o) + \sum_i \left(\frac{\partial \psi_{u_j}}{\partial X_i}\right) \frac{X_i^o}{\partial X_i}(X_i - X_i^o) \tag{26}
$$
\n
$$
j = 1, 2, ..., m1
$$

$$
\psi_{\sigma_j}^{\circ}(X) = \psi_{\sigma_j}(X^{\circ}) + \sum_{+} \left(\frac{\partial \psi_{\sigma_j}}{\partial X_i}\right)(X_i - X_i^{\circ}) + \sum_{-} \left(\frac{\partial \psi_{\sigma_j}}{\partial X_i}\right)\frac{X_i^{\circ}}{\partial X_i}(X_i - X_i^{\circ}) \quad (27)
$$
\n
$$
j = 1, 2, ..., m2
$$

onde  $\sum_{+}$  e  $\sum_{-}$  significam somatório para todas as derivadas positivas e negativas, respectivamente. Prova-se que uma aproximacáo desta naturaleza é sempre convexa e conservativa, o que evita a utilizacáo de limites ao movimento das variáveis **X;** em cada iteracáo. Contudo, e em alguns casos estudados, verificou-se a necessidade de impor um limite de 20% para melhorar a convergência.

O subproblema criado para a iteracáo **X0** pode ser formulado como: minimizar a área

$$
A^o(X) \tag{28}
$$

com constrangimentos

$$
\psi_{u_j}^o \le 0, \quad j = 1, 2, ..., m1
$$
  

$$
\psi_{\sigma_j}^o \le 0, \quad j = 1, 2, ..., m2
$$
 (29)

e limites nas variáveis de projecto

$$
\underline{X}_i \le X_i \le X_i \quad , \quad i = 1, 2, \dots, n \tag{30}
$$

A obtencáo do ponto óptimo em cada subproblema é conseguida pelo método das direcções admissiveis modificado<sup>11</sup>, também implementado no programa ADS. Todos os valores necessários a esta fase da optimizacáo sáo obtidos recorrendo á expansáo em série, pelo que esse ponto óptimo é obtido muito rápidamente.

O cálculo da funcáo objectivo e dos constrangimentos envolve, no problema de optimização de forma, uma análise de elementos finitos completa, incluindo geração de malha. Por isso é importante obter a solução óptima com o menor número de cálculos possivel, o que é conseguido neste método, pois os cálculos referidos sáo efectuados apenas uma vez para criar cada subproblema.

132

### APLICACÕES

São apresentadas três aplicações do modelo desenvolvido. O objectivo é minimizar a área, sendo imposto um limite para a tensão normal  $\sigma_{xx}$  no primeiro e para a tensão de Von Mises nos dois outros, como constrangimento em cada nó. No primeiro é obtida a forma óptima de uma viga flectida por uma carga concentrada na extremidade livre, sendo o resultado comparado com o valor teórico obtido pela teoria de vigas. No segundo, extensivamente referido na literatura<sup>1,2,3</sup>, é obtida a configuração óptima de um furo numa placa submetida a um estado bi-axial de tensáo. A convergencia é rápida e o resultado obtido é semelhante ao apresentado por outros autores. Apenas um quarto da placa foi modelado. No terceiro exemplo é obtida a forma óptima de uma concordancia entre seccóes diferentes, mas ao contrário da solucáo apresentada na literatura, é simultaneamente calculada a largura da seccáo mais estreita. Esta verifica o critério de dimensionamento para estados uniaxiais de tensáo.

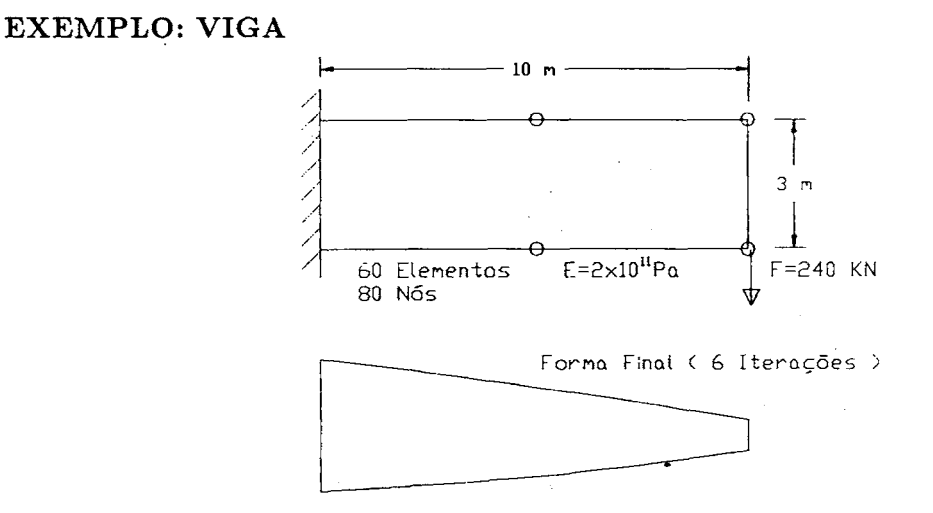

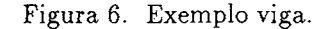

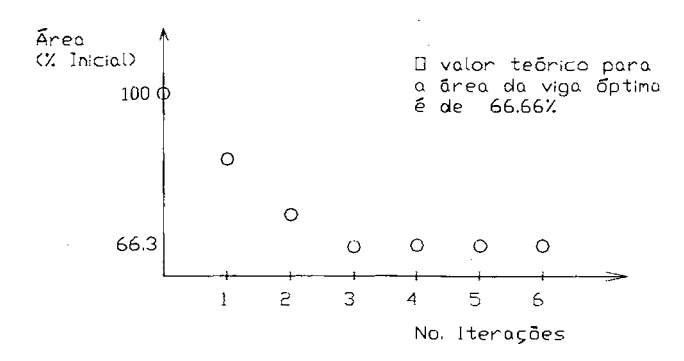

Figura 7. Variação da área durante a optimização.

## EXEMPLO: PLACA COM FURO

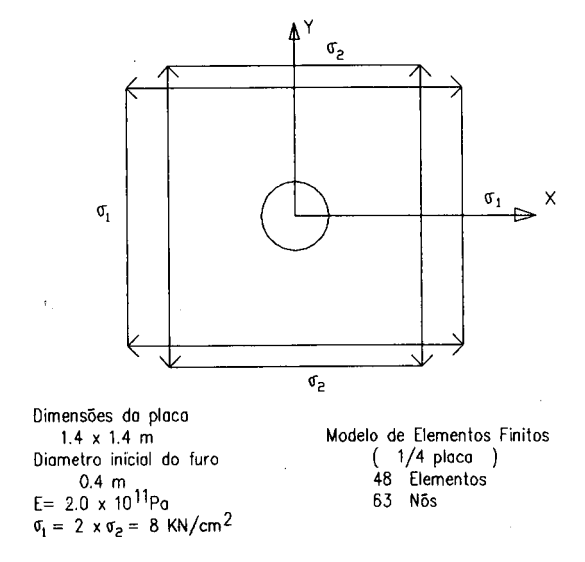

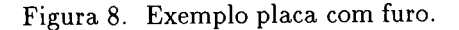

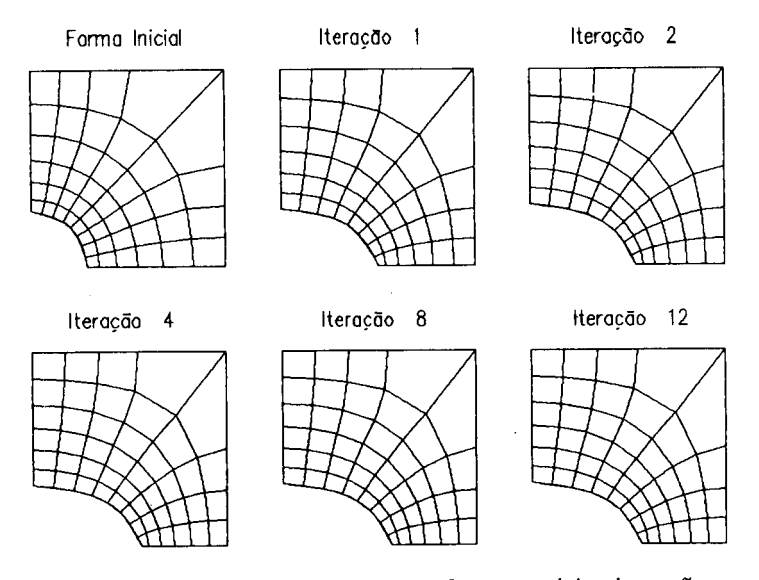

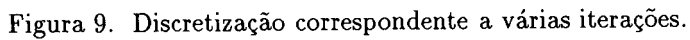

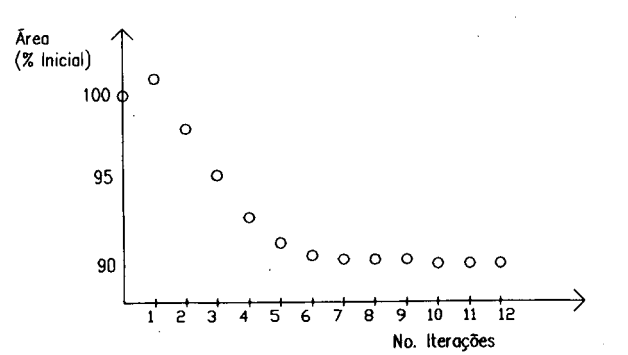

Figura 10. Variacáo da área durante a optimizacáo.

 $\Delta \sim 10^{-10}$ 

 $\hat{\boldsymbol{\beta}}$ 

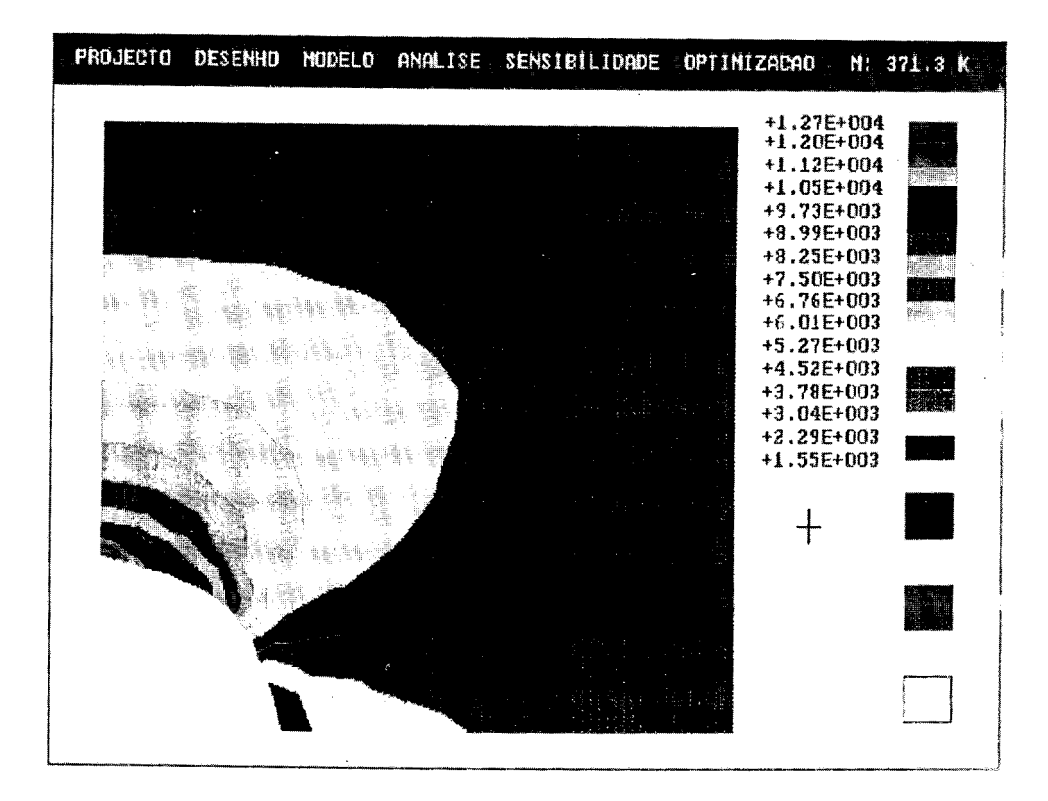

Figura 11. Distribuição inicial de Von Mises.

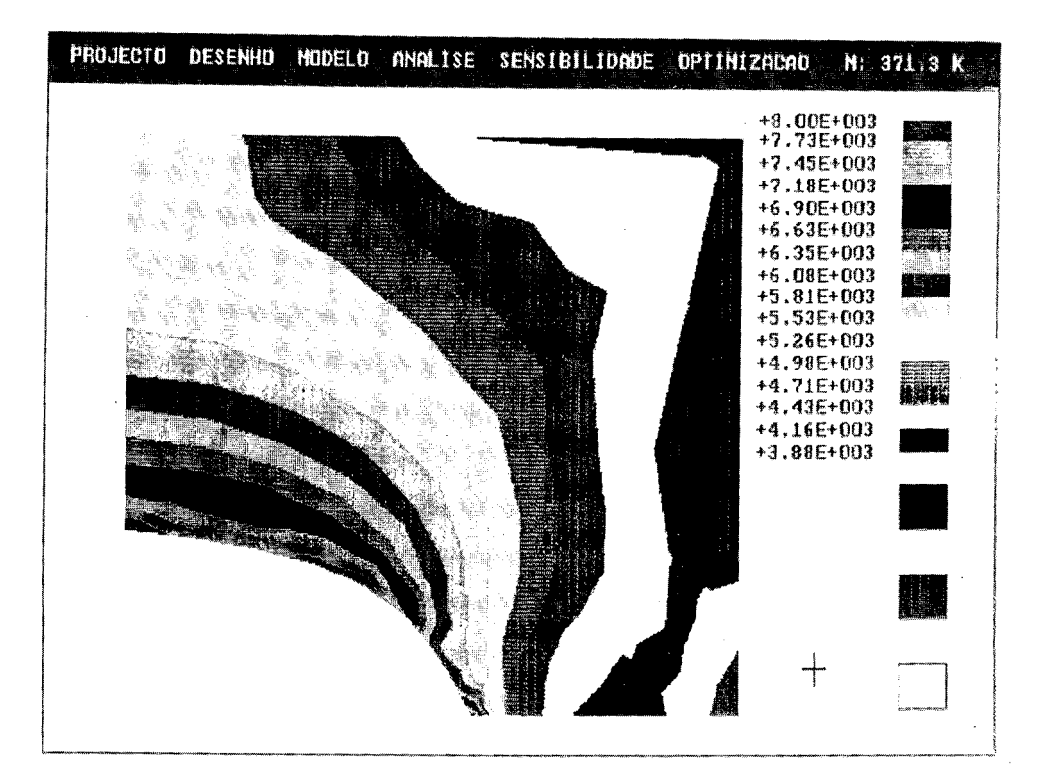

Figura 12. Distribuição final das tensões de Von Mises.

# EXEMPLO: CONCORDÂNCIA

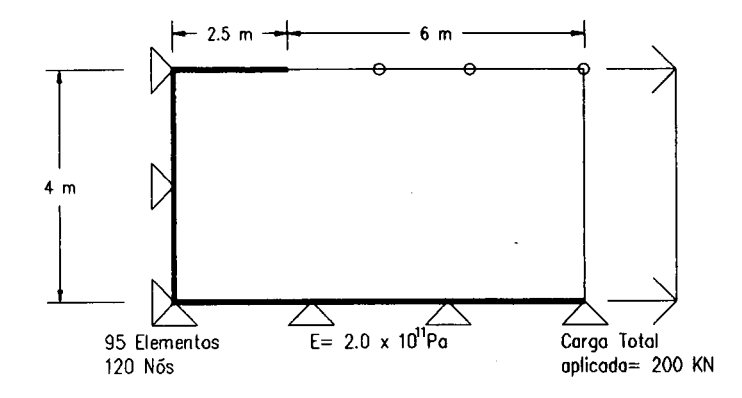

Figura 13. Exemplo concordancia.

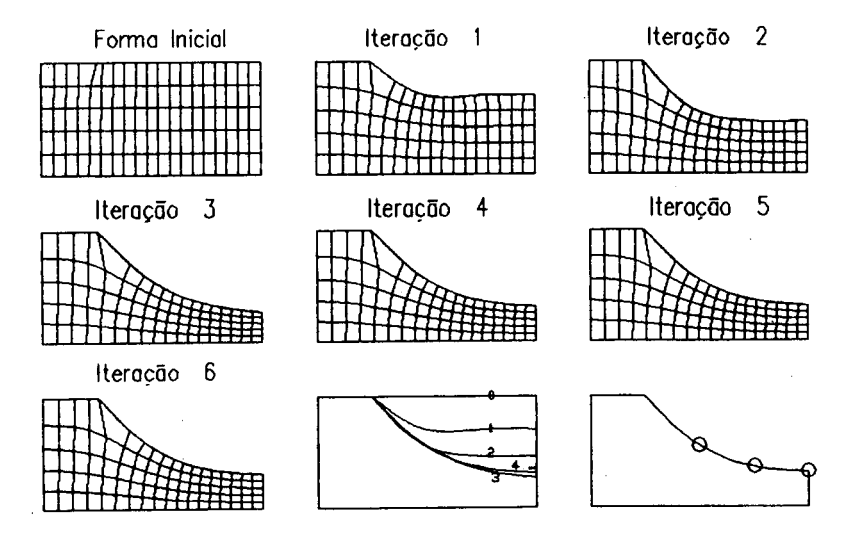

Figura 14. Discretização correspondente a várias iterações.

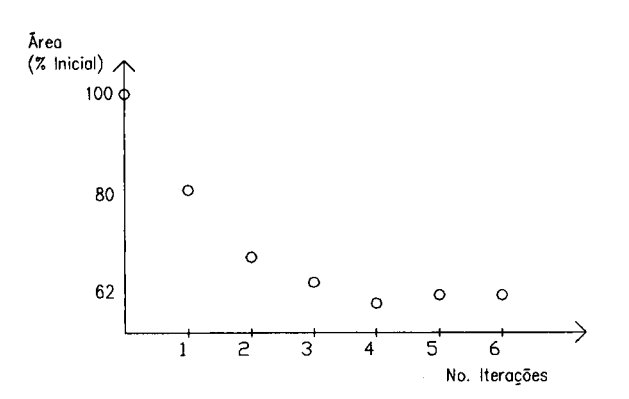

Figura 15. Variação da área durante a optimização.

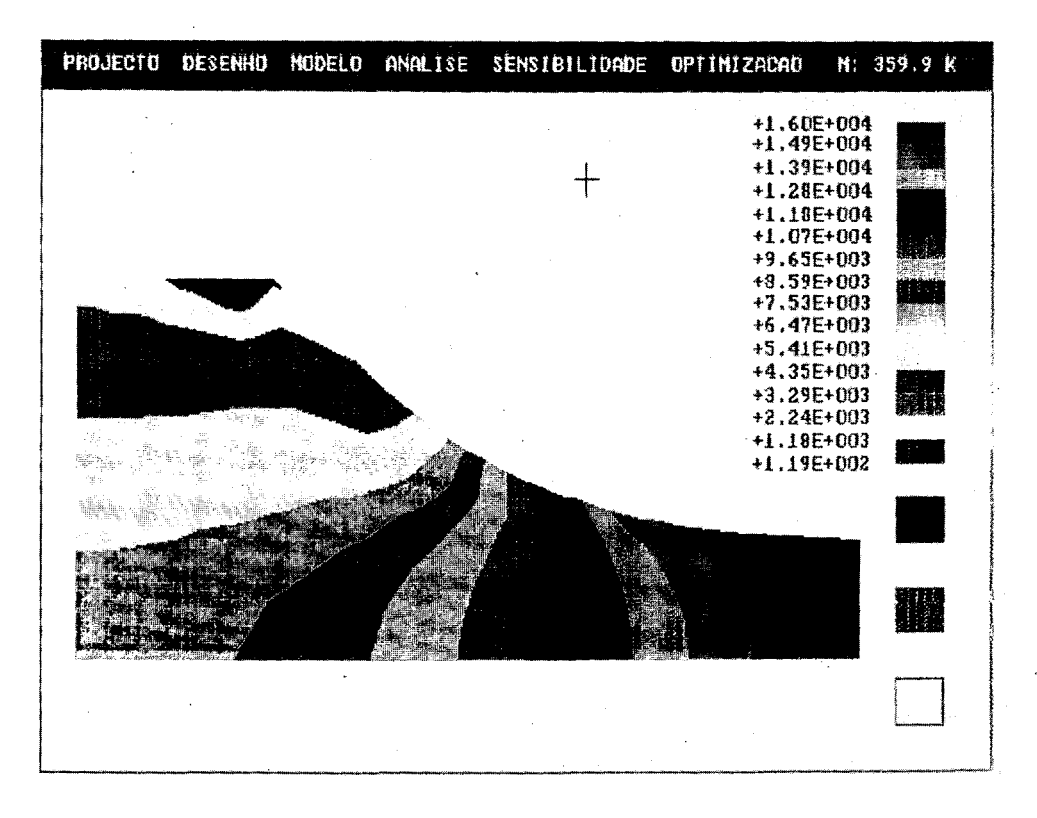

Figura 16. Distribuição da tensão  $\sigma_{xx}$  para a configuração final.

### **CONCLUSÕES**

O método dos elementos finitos é hoje considerado um auxiliar precioso na análise do comportamento de estruturas e orgáos mecanices, e com tal reveste-se de grande importância no projecto em engenharia.

Os métodos de modelação geométrica, surgidos recentemente na sequência do desenvolvimento das capacidades gráficas dos computadores actuais, juntamente com as técnicas de programacáo matemática foram aplicados com sucesso na actividade de projecto.

**A** utilizacáo conjunta de todos estes métodos permite abordar esta actividade de uma forma nova, pelas possibilidades que oferece de resolver rápida e eficazmente problemas complexos. Contudo essa utilização conjunta no âmbito da optimização de forma dependente:

- 1- Da parametrizacáo adequada do modelo geométrico. Para que o optimizador possa, agindo sobre esses parâmetros, gerar a forma óptima.
- **2-** ' Da geracáo de malha automática e eficaz. Quando a geometria do problema se altera, o modelo de elementos finitos deve ser reconstruido, o que *só* é viável com geracáo automática. O geradoi de malha deve produzir malhas regulares mesmo para geometrias que diferem por vezes consideravelmente da inicial.

No trabalho apresentado estes problemas foram resolvidos, obtendo-se uma perfeita

ligação entre modelação e optimização. O modelo geométrico é criado e depois constantemente actualizado durante o processo iterativo até atingir a forma óptima. O gerador de malha elíptico permite obter malhas caracterizadas pela sua regularidade, adaptando-se ás variações de forma verificadas.

### REFERÊNCIAS

- 1. C. Fleury e D. Liefooghe, "Shape optimal design on an engineering workstation",  $MSC/N$ ASTRAN Users Conference, Universal City, California, (1986).
- **2.** B. Esping e D. Holm, "Structural shape optimization using OASIS", IUTAM Symposium on Structural Optimization, Melbourne, Australia, (1988).
- 3. J. Rasmussen, "Interactive shape optimization with design elements", Report No. *14,*  University of Aalborg, Institute of Mechanical Engineering, (1988).
- 4. H.C. Rodrigues, "Shape optimal design of elastic bodies using a mixed variational formulation", Computer Methods in Applied Mechanics Engineering, (1988).
- 5. N. Kikuchi, "Finite Elements Methods in Mechanics", Cambridge University Press, (1986).
- 6. O.C. Zienkiewicz e J.Z. Zhu, **"A** simple error estimator and adaptative procedure for practica1 engineering analysis", International Journal for Numerical Methods in Engineering, Vol. 24, pp. 337-357, (1987).
- 7. C. Fleury e V. Braibant, "Structural optimization: **A** new dual method using mixed variables", International Journal for Numerical Methods in Engineering, Vol. 23, pp. 409-428, (1986).
- 8. G.N Vanderplaats, "ADS A Fortran Program for Automated Design Synthesis Version  $.2.01$ <sup>n</sup>,  $(1987)$ .
- 9. J.A. Bennet, M.E. Botkin, "Structural shape optimization with geometric description and adaptive mesh refinement", AIAA Journal, Vol. 23, No. 3, (1985).
- 10. J.F. Thompson, Z.U.A. Warsi, C.W. Mastin, "Numerical Grid Generation Foundations and Applications", North-Holland, (1985).
- 11. G.N. Vanderplaats, "Numerical Optimizations Techniques for Engineering Design", McGraw-Hill, (1984).